The copy filmed hers has been reproduced thenks to the generosity of:

## National Library of Canada

The images eppearing hers ore the best quality possible considering the condition and legibility of the original copy and in keeping with the filming contract specificstions.

Original copies in printed peper covers ara filmed beginning with the front cover end ending on the last pege with a printed or liiustrated impression, or the back covar when appropriete. All othar original copies are flimed beginning on the first page with a printed or illustrated impression, end ending on the leet page with a printed or illustrated impression.

The jast recorded frame on each microfiche shall contain tha symbol  $\rightarrow$  (meaning "CON-<br>TINUED"I, or the symbol  $\nabla$  (msaning "END"I, whichever opplies.

Meps, piates, charts, etc., may be filmed at diffarant reduction ratios. Those too lerge to be entirely included in one exposure ara filmed beginning in the uppsr left hand corner, left to right and top to bottom, as many frames ss required. The following diagrams lilustrata the method:

L'exempleire filmé fut reproduit grêce é le générosité de:

Bibliothéque netionele du Cenede

Les images suivantes ont été raproduites evec le plus grend soin, compte tenu de is condition et de is netteté de l'exempleire filmé, et en conformité avec les conditions du contret de filmege.

Les exempleires originaux dont la couverture en papier est imprimée sont filmés en commençant par le premier piet et en terminent soit per la derniére pege qui comporte une empreinte d'impression ou d'illustration, soit per le second piat, seion le ces. Tous les sutres exemplaires origineux sont filmés en commençant per la premiére page qui comporte une empreinte d'impression ou d'iliustration at en terminent per le dernière page qui comporte une telle empreinte.

Un des evmboies suivents epperaîtra sur la dernière image de cheque microfiche, seion le cas: le symbola -- signifie "A SUIVRE", le symbole V signifie "FIN".

Les certes, pianches, tabieaux, etc., peuvent êtrs filmés à des taux de réduction différants. Lorsque le document est trop grand pour être reproduit en un seul cliché, il est filmé é partir de l'engia supérieur gauche, de gauche é droite, et de haut en bas, en pranant le nombre d'images nécessaira. Les diagrammes suivants illustrent la méthode.

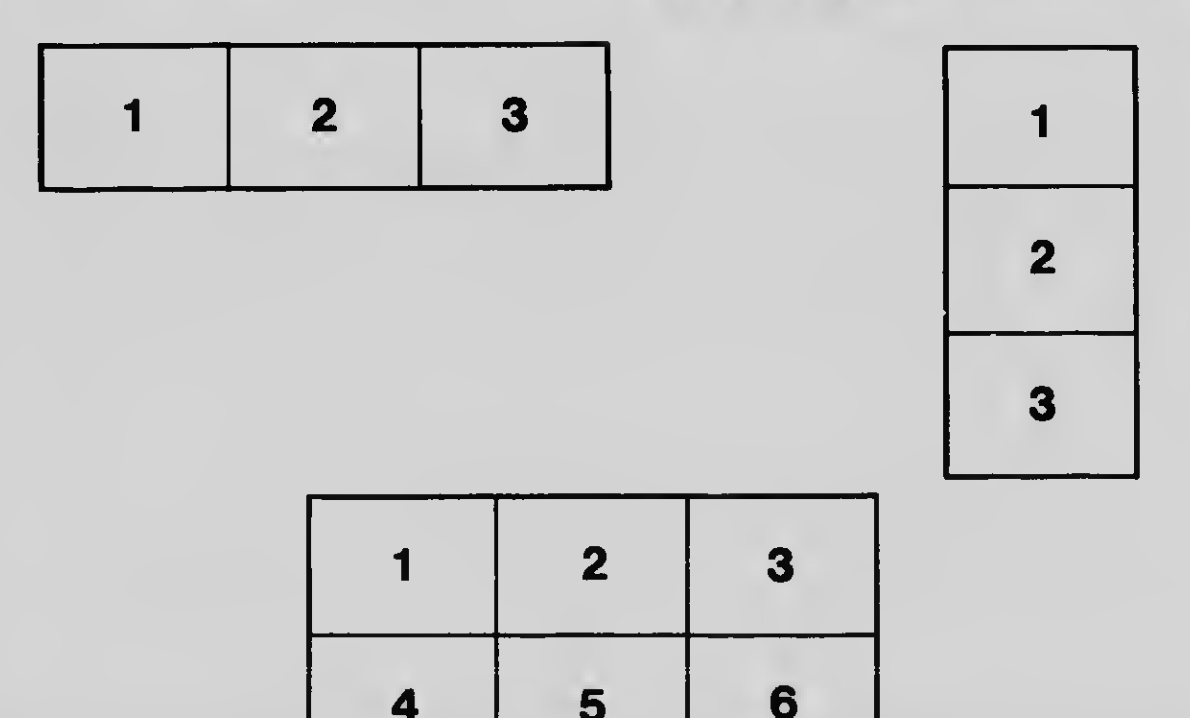